#### Randal's Monday Trainer

# **Download**

1 / 12

It is a simulation game in Virtual Reality using the PlayStation VR in 2016. You can see the car three-dimensionally in 360 degrees and feel the sensation of driving it. When you start the game, you can change the car to the front, middle or rear side of the car. You have to drive the car to the finish line. Don't get defeated, and try to beat others in the world! Enjoy it! Enjoy driving your car with a VR device! \* Notes: \* - In order to display VR game data, we need to collect location information in advance. Please change the privacy setting to the location "I allow". - It is necessary to download the data of operating system and hardware. - If you turn off the power of the PlayStation VR, it is not possible to play the VR game. If you would like to meet any of the characters in the game, please follow us on Twitter @VR FORMULA We hope you enjoy the game in VR! \*Effect of volume and pH of the antacid mixture on degree of gastric antacid effect. To compare the effect of a combination of acid neutralizers given to patients with the buffering capacity of the antacid upon the ability of the antacid to inhibit acid and to pH. A total of 60 patients who responded favourably to a PPI were randomized to four groups. Each patient was given one antacid dose, 750 mg titrated against 250 mL of gastric juice, with different concentrations of antacids with either the combined hydrogen and calcium carbonate (HC) or the combined sodium bicarbonate and aluminum hydroxide (HB). The buffering capacities of the antacids were equal. The pH, acid output, and inhibition of acid output were recorded. The four treatments were significantly different (p Popular Treatments We have 3 treatments available for psoriasis.

#### **Features Key:**

Price: The price of the game is \$0.99

• Category: Sports

You can skip the ads by downloading any file from file host sites. File host sites are free and very safe to download video games from.

Here you can download file from our safe and fast file host servers: direct/torrent

- Sdcentral.net Good files
- Yada.yada.yada Bad files

All download are playable with the original PC Game (Full version)

Game data including web links (top \$ torrent, bottom \$ torrent) are in the web page.

No charges or Additional fees. It's free game - free to download and play!

#### **Game Details**

Torque Drift is a Racing Video Game That Allows you to Drift Other Cars on Any of the Tracks in Torque Drift - Chris Jeanneret Driver Car Game Key Features:.

- New feature: One touch, slow motion camera that lets you play everything like a pro.
- Drift other cars in drift mode (on the track). In other words, hit an opponent car, crash into a wall, other drift car.

In drift mode, the camera treats your Drift Car as a Huge Obstacle. So, focus on the road and ignore other cars.

The color sensor now works to determine drift mode, and the colors you choose determine drift mode.

- Off
- Red

# Randal's Monday Registration Code Free [March-2022]

Black Mirror Black Mirror Gameplay: In the year 2036 the world is a gloomy place where your three in-game avatars assume black bodies, and along with them you see the world with the naked eye. You can see the "real" world through the camera on the front of your headset and in this virtual reality video game. Your aim is to save humanity. You must travel to six different areas and solve the puzzles they throw at you to save the world. Black Mirror is a top-down 2D puzzle game where you must explore a stylized 3D space, collecting and moving along the lines of the game world to pass through it. Each world has puzzles to solve, and depending on your actions, you will get different rewards. Features: Stunning 3D Artwork that will take you away from your everyday life First-person view with a 3D camera through your headset. Each world has its own 3D style and unique puzzles Six worlds to explore with their own mood and unique puzzles. Each has its own theme, from underwater to a space colony. Six unique characters with their own weapons, abilities, and difficulties 6 different levels of difficulty to choose from. Each one will teach you a different aspect of the game, from enemy behavior to hidden puzzles Can be played in VR Mode for an even more immersive experience through your virtual reality headsetThe "empty chair" phenomenon, first described by R.L. Von Erfrid in 1908, is a rare neurological disorder in which a patient believes that another person is in his or her place at a meal even when that person is physically absent. Many signs and symptoms of this disorder are similar to those of another neurological disorder, acalculia, in which the patient fails to consider items around him/her, ignoring an empty plate or cup, believing that a meal has been served even when no food is present. In the same way, it is possible that some patients lose the ability to recognize the other person in their place at a meal or to interpret this behavior as a sign of social awareness. The purpose of this study is to identify the various clinical and neuropsychological features of the "empty chair" phenomenon, to determine the correlation between them, and to compare the occurrence of the syndrome between patients with hemispheric brain damage (stroke) and patients with vascular dementia (VaD). In the study, patients with a clinical diagnosis c9d1549cdd

## Randal's Monday Crack + With Registration Code Download (Latest)

selection: 00076 00071 00069 00065 00063 00057 00055 00050 00046 00038 00028 00026 00020 00024 00042

#### What's new in Randal's Monday:

is a labor-intensive method of hand making plushies. It's a true craft and comes with a unique beauty. Hand handcrafted, no two are exactly alike. First, you need to select and grow the materials for your plushie. You can do this by taking inspiration from artwork of creatures in your favorite media, or, you could start from scratch -- a blank slate as illustrated in each of the examples below. It's a matter of preference and whim. We choose to combine different elements to craft our creations. We also strongly recommend reading up on keeping your plushie safe. Tumbleweed Express is a labor-intensive method of hand making plushies. It's a true craft and comes with a unique beauty. Hand handcrafted, no two are exactly alike. What Are The Steps To **Build Plushies 1. Gather Materials For Your Very Own Tumbleweed Express (Plushie) You** will be able to customize your Tumbleweed Express (Plushie) as much or as little as you want to fit your needs. We keep the major body parts intact and can be a little bit bigger for our animals. 2. Lift the Blank Canvas and Laver the Materials Down (Glove Fitting,

Sleeves, Head) Lift the fabric piece upside down, lav it on the floor with the offcuts underneath to prevent the fabric from shifting, adjust and arrange the offcuts to your liking while keeping all the different scales in mind (body, head, limbs, etc). To place the animal's head, fold it along the head-shoulder line, edge down. Add a light dusting of fabric softener or fabric conditioner on the fabric to make it soft. pliable and more "fluffy". 3. Arrange the Materials Into Your Hands (Ears, Feet, Eyes) If you are adapting an existing artwork, note that your design may need a bit of editing, or, it may require modification to make it look more "realistic" in your eyes. In the latter case, rest assured that you will be able to make any necessary changes without compromising the integrity of the piece. If you are starting from scratch, this step is an opportunity to play around with sketches you have to make your own personal adjustments on how you would like the animal to look, whether it should be bigger or smaller, whether or not the eves would be red or vellow

#### **Download Randal's Monday Crack + [Win/Mac]**

Investigate the Last Tidal Wave. Three separate times this event takes place over the course of the game. The enemy starts appearing across the land in torrents, and soon the number of enemies is greatly outnumbering your forces. Gather more troops and exterminate this horde of enemies that threaten your Empire. -Grand Campaign: There are three separate episodes. - The amount of troops you have will be determined by the overall battle conditions. - In Episode 1, there are fewer troops than in Episode 2, and for Episode 3 there are even less. - The number of troops is determined by the overall status of the battle - If you're defeated, you will lose some troops. - If you're victorious, you will gain some troops. - You can control the number of troops you take in battle. \*The number of troops you control for the battle is separate from the amount of troops used in battle. If the battle ends in a victory, you can use a lot of troops. Story Edit Do you think that it was merely a coincidence that all of these odd incidents happened? And it has been years since war has broken out in the Empire. That is why the Emperor has withdrawn all of his forces and placed them on high alert. - During the Battle of the Three Strengths, the most advanced troops were involved in that battle in large numbers. However, even the most well-equipped forces weren't enough to defeat a group of enemy soldiers. The numbers of enemy troops have increased in direct proportion to our growing losses. - During the Battle of the Three Strengths, it was that situation that forced the enemy to retreat. That is why we're investigating this just as thoroughly as we can. - On the surface, this incident appears to have been a natural disaster. However, this incident has caused untold disasters across the world. - We'll be investigating it thoroughly. Area Edit Epoch:??? Age:??? Status:??? - According to our researcher, an incredibly huge amount of electricity seems to have flowed into the Earth, causing a lot of problems. - Most importantly, we notice that all of the earthquakes and tsunamis are happening on the North Korean side of the border. - It's possible that the energy is being supplied from

#### **How To Install and Crack Randal's Monday:**

- How to install Touhou Chaos of Black Loong:
- What's New?
- How to play Touhou Chaos of Black Loong:
- How to crack Game?
- How to install (for Windows 4.0 ~ Windows 2000):
- Download Links:
- 1. How to install Touhou Chaos of Black Loong:
- 2. What's New?
- 3. How to play Touhou Chaos of Black Loong:
- 4. How to play
- 5. How to Crack Game?

#### 1. How to install Touhou Chaos of Black Loong:

first of all download game, please find download links

- How to install Touhou Chaos of Black Loong 1.0 (Windows 32-bit/64-bit):
- How to install Touhou Chaos of Black Loong 1.0
  + Patch (Windows 32-bit/64-bit):

### 1.0, + Patch Below

- For Windows 98/ME/NT/2000/XP(32-bit/64-bit):
- For Windows 2000/XP(32-bit/64-bit):

#### **System Requirements:**

Supported OS: Windows Vista, Windows 7, Windows 8, Windows 8.1, Windows 10 Windows Vista, Windows 7, Windows 8, Windows 8.1, Windows 10 RAM: 1 GB (Minimum) 1 GB (Minimum) CPU: Intel Core 2 Duo 1.8 GHz, AMD Phenom II X4 Intel Core 2 Duo 1.8 GHz, AMD Phenom II X4 GPU: Intel G33 Graphics 1.8 GHz, Intel G33 Graphics CPU Cooler: Passive Recommended Specs:

https://tuffgigs.com/wp-content/uploads/2022/07/belkir.pdf

https://www.webcard.irish/machinations-fog-of-war-trainer-activator-2022-new/

https://alexander-hennige.de/2022/07/19/a-robots-journey-crack-mega-

registration-code-download-x64-2022/

https://www.handmademarket.de/wp-content/uploads/2022/07/OMEGA\_The\_Begin ning\_Episode\_1\_Crack\_\_Keygen\_Full\_Version\_Free\_For\_Windows\_Latest\_2022.pdf https://endlessflyt.com/overcoming-obstacles-keygen-exe-incl-product-key-free-download-mac-win/

https://kramart.com/spy-shrunk-cheat-code-pc-2022-latest/

http://www.danielecagnazzo.com/?p=44128

https://rhea-recrutement.com/wp-content/uploads/2022/07/Life\_of\_a\_Mobster.pdf https://xtc-hair.com/sequence-storm-synchronized-attack-track-pack-side-b-crack-activation-code/

https://materiaselezioni.com/wp-content/uploads/2022/07/zevijana.pdf

https://superstitionsar.org/sword-and-fairy-4-mem-patch-torrent-activation-code-for-pc-april-2022/

https://hamrokhotang.com/advert/jetsnguns-2-hack-mod-with-registration-code-free-download/

http://hage-company.com/?p=7122

https://togetherwearegrand.com/opportrainer-win-mac-final-2022/

https://romans12-2.org/totoball-hack-mod-license-keygen-download-x64/

https://sauvage-atelier.com/advert/tiger-fighter-1931-tora-mp050-hack-mod-free-download-3264bit-2022/

http://www.gea-pn.it/wp-content/uploads/2022/07/enlibet.pdf

http://www.ganfornina-batiment.com/2022/07/19/robowork-hack-mod-free-download-mac-win/

http://www.divinejoyyoga.com/2022/07/19/orbital-shipyards-crack-exe-file-download/

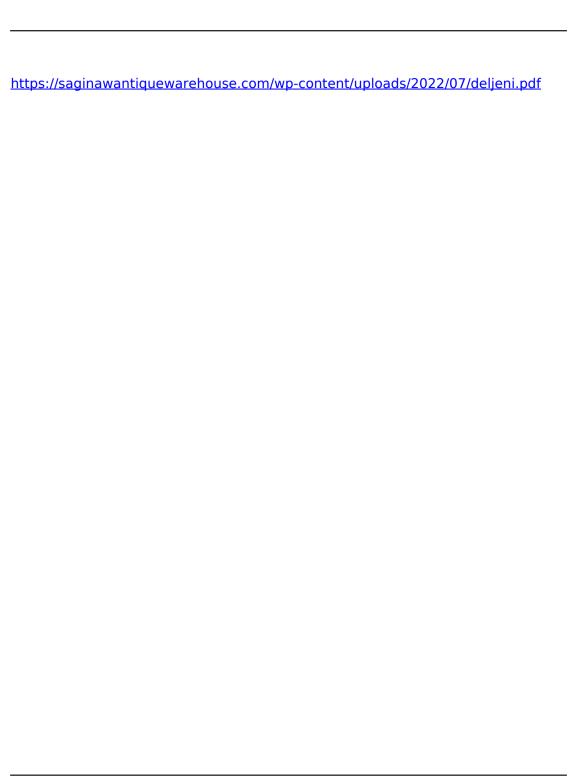